## **Streaming Server**

The Faculty has a streaming server that can be used to broadcast live events to 3rd parties. Compatible clients are Quicktime, available under Windows and MacOS) and VLC (videolan client, available under Linux, \*nix, Windows and MacOS). Depending on the quality of the stream we are able to serve between 8 an 20 different clients.

To prepare and setup a streamnig session, please contact the Faculty System Administrators [\\*mailto:cs-helpdesk@inf.unibz.it](mailto:mailto:cs-helpdesk@inf.unibz.it) at least 3 days in advance. If in possession of the credentials for a live stream, you can [setup\\_a\\_broadcasting\\_session](https://wiki.inf.unibz.it/doku.php?id=auth:setup_a_broadcasting_session) by yourself

streaming technical documentation

From: <https://wiki.inf.unibz.it/>- **Engineering-Tech Wiki**

Permanent link: **[https://wiki.inf.unibz.it/doku.php?id=public:streaming\\_server&rev=1352997278](https://wiki.inf.unibz.it/doku.php?id=public:streaming_server&rev=1352997278)**

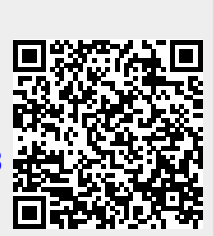

Last update: **2019/01/16 10:03**